# 2020 - 2021

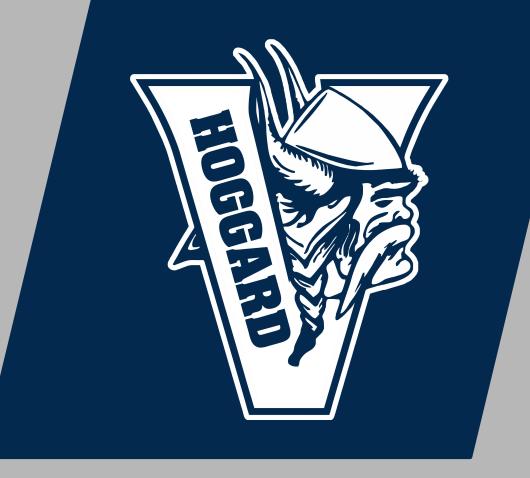

#### JOHN T. HOGGARD HIGH SCHOOL

# REMOTE LEARNING

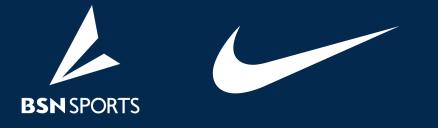

# canvas

On August 17th students will begin online learning. The majority of teachers will use Canvas for all instruction. This program can be accessed at <u>my.ncedcloud.org</u>. It's possible that some courses will not display until the first day of school. Email your teacher if you have questions. Teachers and classes should be viewable in PowerSchool.

### **STUDENT RESOURCES**

FINDING AND SIGNING IN TO CANVAS

HOW TO TURN IN ASSIGNMENTS

#### HOW TO SCAN HOMEWORK : <u>IPHONE</u> / <u>ANDROID</u>

#### **CHECKING GRADES**

#### WHERE TO FIND TEACHER FEEDBACK AND COMMENTS

## **OTHER IMPORTANT INFO**

CANVAS PARENT OBSERVER ACCOUNTS : <u>Directions</u> / <u>Login Here</u>

#### NEW STUDENT TECHNOLOGY ONBOARDING

#### **NEW STUDENT CLAIMING NCEDCLOUD ACCOUNT PROCESS**

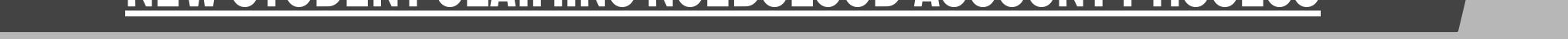

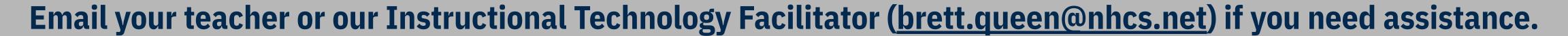